# **pixbet ou sportingbet**

### **Autor: flickfamily.com Palavras-chave: pixbet ou sportingbet**

- 1. pixbet ou sportingbet
- 2. pixbet ou sportingbet :roleta decisão online
- 3. pixbet ou sportingbet :freebet urodzinowy

# **1. pixbet ou sportingbet :**

#### **Resumo:**

**pixbet ou sportingbet : Descubra as vantagens de jogar em flickfamily.com! Registre-se e receba um bônus especial de entrada. O seu caminho para grandes prêmios começa aqui!**  contente:

# **pixbet ou sportingbet**

A PixBet é uma das mais casas de apostas do País, fundação na Paraíba pelo empresário Ernildo Júnior há maiores por anos. Uma sede da empresa fila a ilha holandesa em Curaçao um paraíso fiscal preço à costa Venezuela

A escola da sede de PixBet em Curaçao não foi casual. Uma ilha oferece condições ideais para empresas das apostas, com uma legislação liberal e um infraestrutura do desenvolvimento desenvolvido Além disto a localização estratégica dos curaçau permissione à pixisbet na plataforma

- Vantagens de ter uma sede em Curaçao:
	- Condições financeiras corporativas empresas de apostas, com um sistema tributário justo e uma lei do incentivo fiscal.
	- Infraestrutura desenvolvida: A ilha tem uma boa infrastrutura, com um aeroporto internacional porto nacional portos ruas pavimentadas e Uma Rede de Comunicações Avançadas.
	- Localização estratégica: Curaçao está localizada em uma região com alta demanda de apostas, permindo à PixBet atender um clientes como regiões do mundo.

# **pixbet ou sportingbet**

A empresa está em processo de pesquisa e desenvolvimento com milhões para uma economia local ao longo dos anos. Uma Empresa Empresarial Centenas De Pesoas Em Curaçao E Contribui Com Milhoes Para Um Negócio Local Ao Longo Dos Anos

#### **Empregos gerais Rendimento Económico**

500 empresas directos 20 milhões de dólares em imposto e impostos

### **Conheça uma história da PixBet**

A PixBet foi fundada em 2010 por Ernildo Júnior, um empresário com vasta experiência no setor de apostas. Uma empresa que vemou como uma pequena start-up na sala da reunificação do Recife e não está mais paraíba

Uma empresa investiu em tecnologia de ponta e inovação para ofercer aos seus clientes uma experiência do jogo incomparável.

2010

Fundação da PixBet por Ernildo Júnior 2015

A PixBet comiça a operar em Curaçao 2020 1 milhão de clientes em todo o mundo

### **A tecnologia da PixBet**

A PixBet tem investido pesado em tecnologia para oferecer aos seus clientes uma experiência de jogo incomparável. Uma empresa desenvolvida um platform De apostas anunciado que permite aos jogadores acesso diversas operações das ações apostadoras, jogos novos e fora Tecnologia da PixBet também permissível que os clientes façam apostas em tempo real, além de ter uma interface útil e intuitiva. Uma empresa do setor ao cliente 24 horas por dia 7 dias pelo semana

# **pixbet ou sportingbet**

Você está procurando uma experiência de jogo nova e emocionante? Não procure mais do que Pixbet, o principal destino online para jogadores brasileiros. Na pixibete oferecemos um grande variedade dos jogos com certeza seduzirá a entreter-se neste artigo vamos dar olhada em alguns os games disponíveis na nossa plataforma!

# **pixbet ou sportingbet**

Baccarat é um clássico atemporal que tem sido apreciado por jogadores há séculos. O objetivo do jogo e simples: prever qual mão - o jogador ou banqueiros- terá uma mais próxima de 9, com suas regras fáceis para aprender a jogabilidade em ritmo acelerado não admira porque bacará seja favorito entre os playeres dos níveis da habilidade todos!

### **Blackjack**

O Blackjack é outro favorito dos fãs que tem sido um grampo nos cassinos há anos. A meta do jogo, ter uma mão de valor mais próximo a 21 da pixbet ou sportingbet mãos sem exceder os vinte e dois jogadores com estratégia combinada ou sorte; o blackball também atrai todos aqueles em todas as origens

# **5 quente multi**

Se você está procurando um jogo que ofereça mais emoção e imprevisibilidade, Multi Hot 5 é a escolha perfeita. Este game combina o clássico jogabilidade de slots com uma sensação emocionante do videogame oferecendo aos jogadores experiências verdadeiramente únicas Com gráficos vibrantees em ritmo acelerado ação multi quente 5.

# **Tigre Dragão**

O Dragon Tiger é um jogo que se assemelha ao Baccarat, mas com algumas diferenças importantes. Neste game os jogadores devem prever qual mão - o dragão ou tigre- terá uma mais próxima de 9. Com suas regras simples e jogabilidade acelerada O Dragão Tigre É perfeito para

quem quer experimentar a emoção do bacará sem complexidade dos jogos tradicionais em cartas

# **Conclusão**

Na Pixbet, estamos comprometidos em oferecer aos nossos jogadores a melhor experiência de jogo possível. Com uma grande variedade para escolher entre jogos da marca e há algo que todos podem desfrutar: Se você é fã dos clássicos games como Baccarat ou Blackjack; Ou está procurando por um pouco mais único do Multi Hot 5 (ou Dragon Tiger), temos alguma coisa pra todo mundo! Junte-se hoje mesmo à nossa equipe com o objetivo...

# **2. pixbet ou sportingbet :roleta decisão online**

### **pixbet ou sportingbet**

#### **Introdução ao Mercado 1x2 com Ambos os Times a Marcar**

No mundo das apostas esportivas, o mercado 1x2 é uma das modalidades mais populares, onde os apostadores podem apostar na vitória da casa (1), em pixbet ou sportingbet um possível empate (x), ou na vitória da visitante (2) ao final do tempo regulamentar. No entanto, existe uma outra opção que está a ganhar cada vez mais popularidade - "ambos os times marcam". **Minha Experiência Pessoal com o Mercado "Ambos os Times Marcam" na Pixbet**

Em uma determinada sexta-feira, decidi experimentar o mercado "ambos os times marcam" pela primeira vez, durante o jogo entre o Real Madrid e o Elche. Tenho que admitir que fiquei um pouco nervosa porque a cotação estava acima de 20.00, mas estava confiante nas minhas investigações prévias. Após muita pesquisa e análise, decidi que havia um grande potencial nas habilidades ofensivas de ambas as equipas. Assim, bracejei para a partida começar e à medida que o tempo iá, fiquei cada vez mais otimista quando vi que ambos os times estavam a fazer boas jogadas e criando chances claras de gol. Finalmente, no à que sobrou do segundo tempo, houve um golo de cada lado, assim garantindo uma vitória para mim no mercado "ambos os times marcam".

#### **O Significado de "Ambos os Times Marcam" e Como Funciona**

"Ambos os Times Marcam" referred to uma aposta em pixbet ou sportingbet que as duas equipas competidoras marcarem pelo menos um gol durante a partida. Não importa quem ganhe ou quem perca - a única coisa que importa é que os dois times façam ao menos um gol. Isso é diferente das outras modalidades de apostas, como 1X2, onde há um vencedor e um perdedor. No entanto, "ambos os times marcam" é um dos vários tipos podemos apostar e é uma das opções mais populares no mundo de apostas, conhecida como Both Teams to Score (BTTS).

#### **A Importância de Fazer a Sua Pesquisa quando Gerir o Seu Orçamento de Apostas**

Para gestão eficaz do orçamento, é essencial fazer uma pesquisa adequada antes de fazer uma aposta. Leia sobre as equipas, os jogadores, a pixbet ou sportingbet forma recent, as estatísticas anteriores entre essas equipas, e assim por diante. Além disso, sempre é uma boa ideia acompanhar notícias de última hora, como lesões ou suspensões de jogadores que possam afectar o resultado final. Em seguida, reúna as informações relevantes, combine-as com as suas próprias opiniões, e depois decida se aquela determinada partida tem potencial para o mercado "ambos os times marcam". Não se esqueça de não arriscar muito dos seus fundos em pixbet ou sportingbet apenas um jogo. Em vez disso, gerencie sempre o seu orçamento de apostas de forma responsável.

### **Conclusão**

Em suma, o mercado "ambos os times marcam" é uma forma emocionante e potencialmente lucrativa de apostar nas partidas desportivas. Embora a minha experiência pessoal com a Pixbet tenha sido positiva, sempre é importante realizar uma investigação adequada antes de realizar uma aposta e gerir o seu orçamento de forma responsável. Desta forma, pode aumentar as suas probabilidades de sucesso e aproveitar ao máximo a pixbet ou sportingbet experiência nas apostas esportivas on-line.

#### **Perguntas Frequentes Ate 1. O que**

# **pixbet ou sportingbet**

Você está procurando uma maneira de entrar no bate-papo ao vivo do PixBet? Bem, você veio para o lugar certo! Neste artigo vamos mostrar instruções passo a Passo sobre como fazer exatamente isso.

### **pixbet ou sportingbet**

O primeiro passo para entrar no bate-papo ao vivo do PixBet é acessar o site da PIXBET. Você pode fazer isso abrindo um navegador e navegando pelo website de uma página web chamada pixbet WEB

- Abra um navegador da Web como o Google Chrome, Mozilla Firefox ou Safari.
- Tip[oaviator demo betano](/aviator-demo-betano-2024-06-01-id-6981.html)na barra de endereços e pressione Enter.
- Agora você deve estar no site do PixBet.

### **Passo 2: Clique no botão Chat ao Vivo.**

Quando você estiver no site do PixBet, precisará clicar em pixbet ou sportingbet um botão de bate-papo ao vivo. Este ícone geralmente está localizado na parte inferior direita da tela /> Veja como fazer isso:

- Desça até o final da página.
- Clique no botão "Live Chat".

### **Passo 3: Espere por um representante.**

Depois de clicar no botão chat ao vivo, você precisará esperar que um representante responda à pixbet ou sportingbet solicitação. Isso pode levar alguns minutos dependendo do número da fila pela frente

Enquanto você está esperando, pode tirar um momento para preparar quaisquer perguntas ou preocupações que possa ter com o representante.

### **Passo 4: Converse com um representante.**

Uma vez que um representante esteja disponível, você poderá começar a conversar com eles. Eles poderão ajudá-lo em pixbet ou sportingbet quaisquer perguntas ou preocupações e resolver qualquer problema possível de pixbet ou sportingbet vida útil

Aqui está um exemplo de uma conversa por chat que você pode ter com o representante da PixBet:

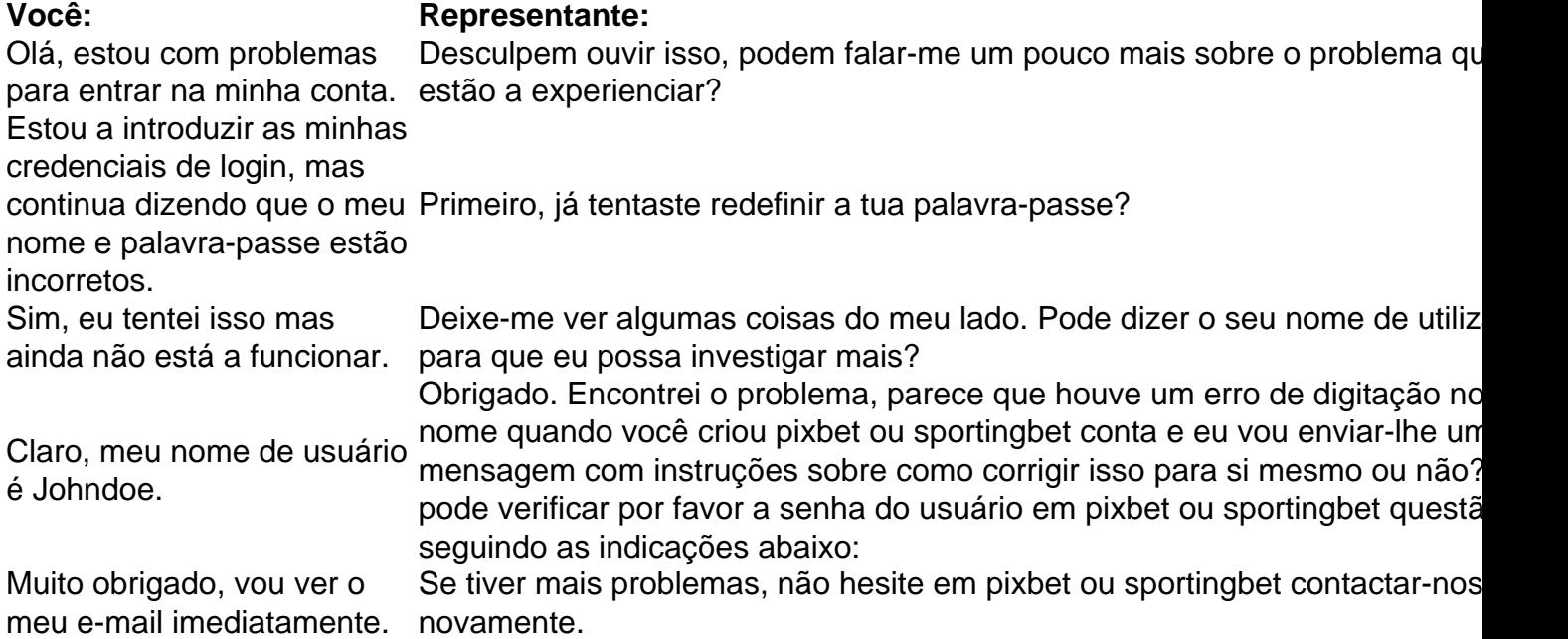

# **Conclusão**

E é isso! Com estes passos simples, agora você deve ser capaz de entrar no bate-papo ao vivo do PixBet e obter assistência com um representante. Lembremse que são pacientes para ter todas as informações necessárias prontas a tornar o processo tão suave quanto possível Esperamos que este artigo tenha sido útil. Se você tiver mais dúvidas ou preocupações, não hesite em pixbet ou sportingbet entrar para contato conosco

[aposta gratis pixbet](https://www.dimen.com.br/aposta-gratis-pixbet-2024-06-01-id-4416.html)

# **3. pixbet ou sportingbet :freebet urodzinowy**

A polícia alemã prendeu um funcionário de uma política alternativa pixbet ou sportingbet Dresden por suspeita da espionagem para a China, informaram as emissoras ARD e RBB. O funcionário, chamado Jian G trabalhou como assistente para o principal candidato do AfD nas eleições parlamentares europeias e viveu pixbet ou sportingbet Bruxelas assim com Dresden. Os investigadores suspeitam que ele tenha passado informações sobre operações parlamentares para o Ministério da Segurança do Estado (MSS) chinês, com um foco particular nos membros chineses de oposição.

O AfD não estava imediatamente disponível para comentários.

O suspeito foi preso na noite de segunda-feira, horas depois que três cidadãos alemães foram presos por suspeita do trabalho com a MSS para entregar tecnologia capaz.

skip promoção newsletter passado

Inscreva-se para:

Isto é Europa.

As histórias e debates mais prementes para os europeus – da identidade à economia ao meio ambiente.

Aviso de Privacidade:

As newsletters podem conter informações sobre instituições de caridade, anúncios on-line e conteúdo financiado por terceiros. Para mais informação consulte a nossa Política De Privacidade Utilizamos o Google reCaptcha para proteger nosso site; se aplica também à política do serviço ao cliente da empresa:

após a promoção da newsletter;

As prisões ocorrem uma semana depois que o chanceler, Olaf Scholz. viajou para a China pixbet ou sportingbet Pequim pressionar sobre seu apoio à economia russa durante as guerras e

Autor: flickfamily.com Assunto: pixbet ou sportingbet Palavras-chave: pixbet ou sportingbet Tempo: 2024/6/1 10:25:40